# МИНИСТЕРСТВО НАУКИ И ВЫСШЕГО ОБРАЗОВАНИЯ РОССИЙСКОЙ ФЕДЕРАЦИИ Федеральное государственное бюджетное образовательное учреждение высшего образования «КУБАНСКИЙ ГОСУДАРСТВЕННЫЙ УНИВЕРСИТЕТ» Факультет компьютерных технологий и прикладной математики

ВЕРЖДАЮ: рректор по учебной работе, **вер**еству образования - первый ректор Т.А. Хагуров подписі «28» мая 2021 г.

# **РАБОЧАЯ ПРОГРАММА ДИСЦИПЛИНЫ** Б1.О.22 «ПАКЕТЫ ПРИКЛАДНЫХ ПРОГРАММ»

Направление подготовки 09.03.03 Прикладная информатика

Профиль «Прикладная информатика в экономике»

Программа подготовки Академическая

Форма обучения – Очная

Квалификация выпускника – Бакалавр

Краснодар 2021

Рабочая программа дисциплины «Пакеты прикладных программ» составлена в соответствии с Федеральным государственным образовательным стандартом высшего образования (ФГОС ВО) по направлению подготовки 09.03.03 Прикладная информатика, профиль «Прикладная информатика в экономике»

Программу составил(и):

С.В. Юнов, профессор, д.п.н, к. ф. – м. н., профессор

Рабочая программа дисциплины «Пакеты прикладных программ» утверждена на заседании кафедры прикладной математики протокол № 10 «20» мая 2021г.

\_

Заведующий кафедрой Уртенов М.Х.

Рабочая программа обсуждена на заседании кафедры прикладной математики протокол № 10 «20» мая 2021г.

Заведующий кафедрой Уртенов М.Х.

Утверждена на заседании учебно-методической комиссии факультета компьютерных технологий и прикладной математики протокол № 1 «21» мая 2021г.

Председатель УМК факультета компьютерных технологий и прикладной математики к.э.н., доцент Коваленко А.В..

тодпись

подпись

Рецензенты:

Шапошникова Татьяна Леонидовна.

Доктор педагогических наук, кандидат физико-математических наук, профессор. Почетный работник высшего профессионального образования РФ. Директор института фундаментальных наук (ИФН) ФГБОУ ВО «КубГТУ».

Марков Виталий Николаевич.

Доктор технических наук. Профессор кафедры информационных систем и программирования института компьютерных систем и информационной безопасности (ИКСиИБ) ФГБОУ ВО «КубГТУ».

подпись

подпись

## **1. Цели и задачи учебной дисциплины**

**1.1 Цели** изучения дисциплины определены государственным образовательным стандартом высшего образования и соотнесены с общими целями ООП ВО по направлению подготовки «Прикладная информатика» профиль «Прикладная информатика в экономике», в рамках которой преподается дисциплина.

**Целью** освоения учебной дисциплины «Пакеты прикладных программ» является развитие профессиональных компетентностей приобретения практических навыков использования математических пакетов прикладного программного обеспечения для решения задач прикладной математики и информатики, реализующих инновационный характер в высшем образовании.

#### **1.2 Задачи дисциплины:**

**•** приобретение знаний в области наиболее распространённых пакетов прикладных программ, применяемых в математических и экономических исследованиях;

**•** применение широких возможностей пакетов прикладных программ для эффективной научной исследовательской работы;

• разработка прикладного программного обеспечения для решения различных математических и экономических задач.

## **1.3 Место учебной дисциплины в структуре ООП ВО**

Дисциплина «Пакеты прикладных программ» относится к обязательной части формируемой участниками образовательных отношений Блока 1 «Дисциплины (модули)» учебного плана.

Данная дисциплина тесно связана с дисциплинами: «Программирование в MS Office», «Математические методы и модели исследования операций».

Она направлена на формирование знаний и умений обучающихся разрабатывать и использовать прикладное программное обеспечение (ППО) в математических и экономических исследованиях. Обеспечивает способность у обучающихся применения широких возможностей пакетов прикладных программ для эффективной научной исследовательской работы; формирование компетенций в разработке и использовании прикладного программного обеспечения. В целом изучение этой дисциплины готовит студентов как к различным видам практической экономической деятельности, так и к научнотеоретической, исследовательской деятельности.

Изучение данной дисциплины базируется на знаниях, полученных в рамках дисциплин математического и экономического, естественнонаучного цикла ООП бакалавриата.

## **1.4 Перечень планируемых результатов обучения по дисциплине, соотнесённых с планируемыми результатами освоения образовательной программы**

Изучение данной учебной дисциплины направлено на формирование у обучающихся профессиональных компетенций»:

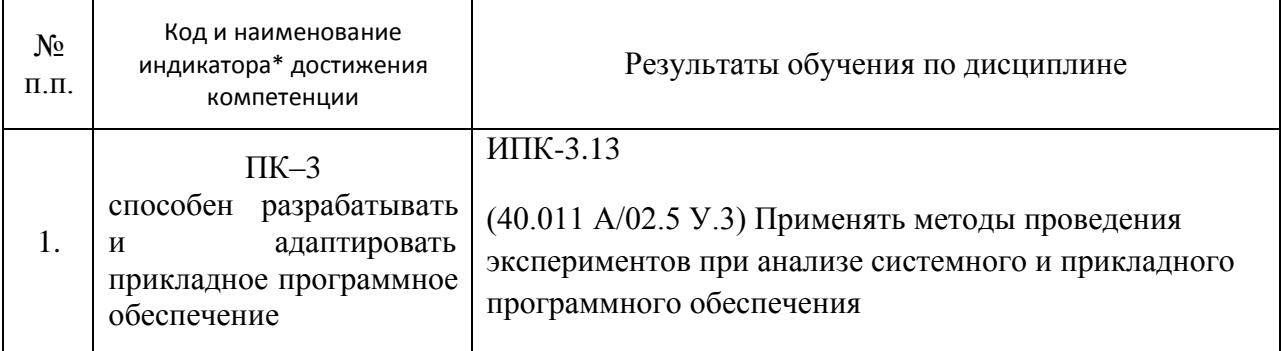

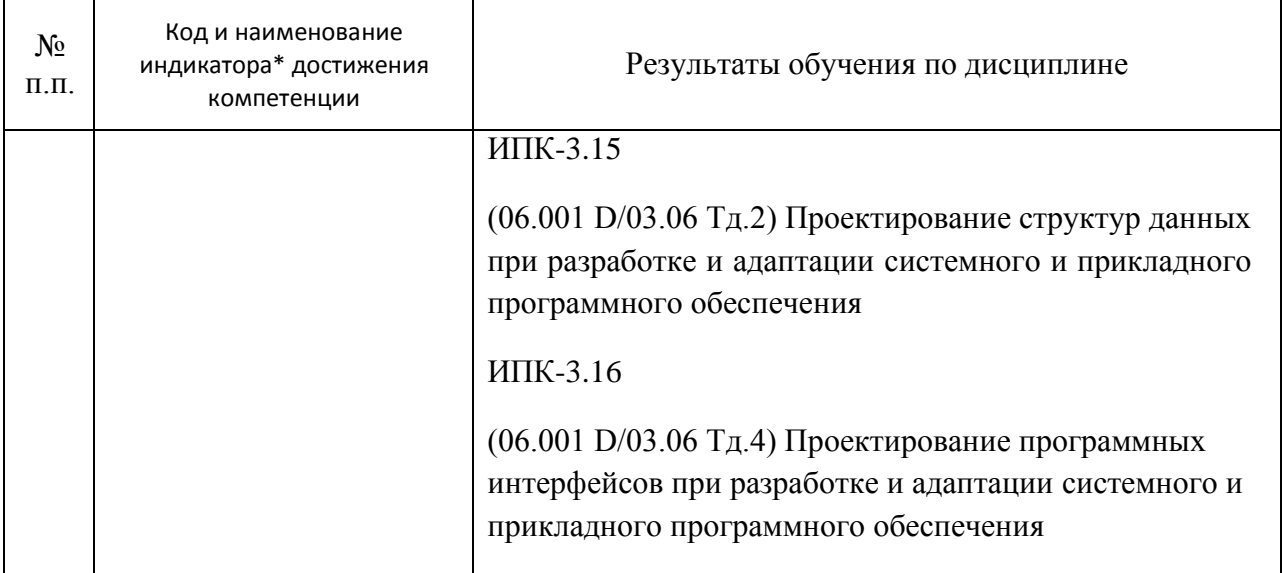

*\*Вид индекса индикатора соответствует учебному плану.*

## **2. Структура и содержание дисциплины**

#### **2.1 Распределение трудоемкости дисциплины по видам работ**

Общая трудоёмкость дисциплины составляет 2 зач.ед. (72 часа), их распределение по видам работ представлено в таблице

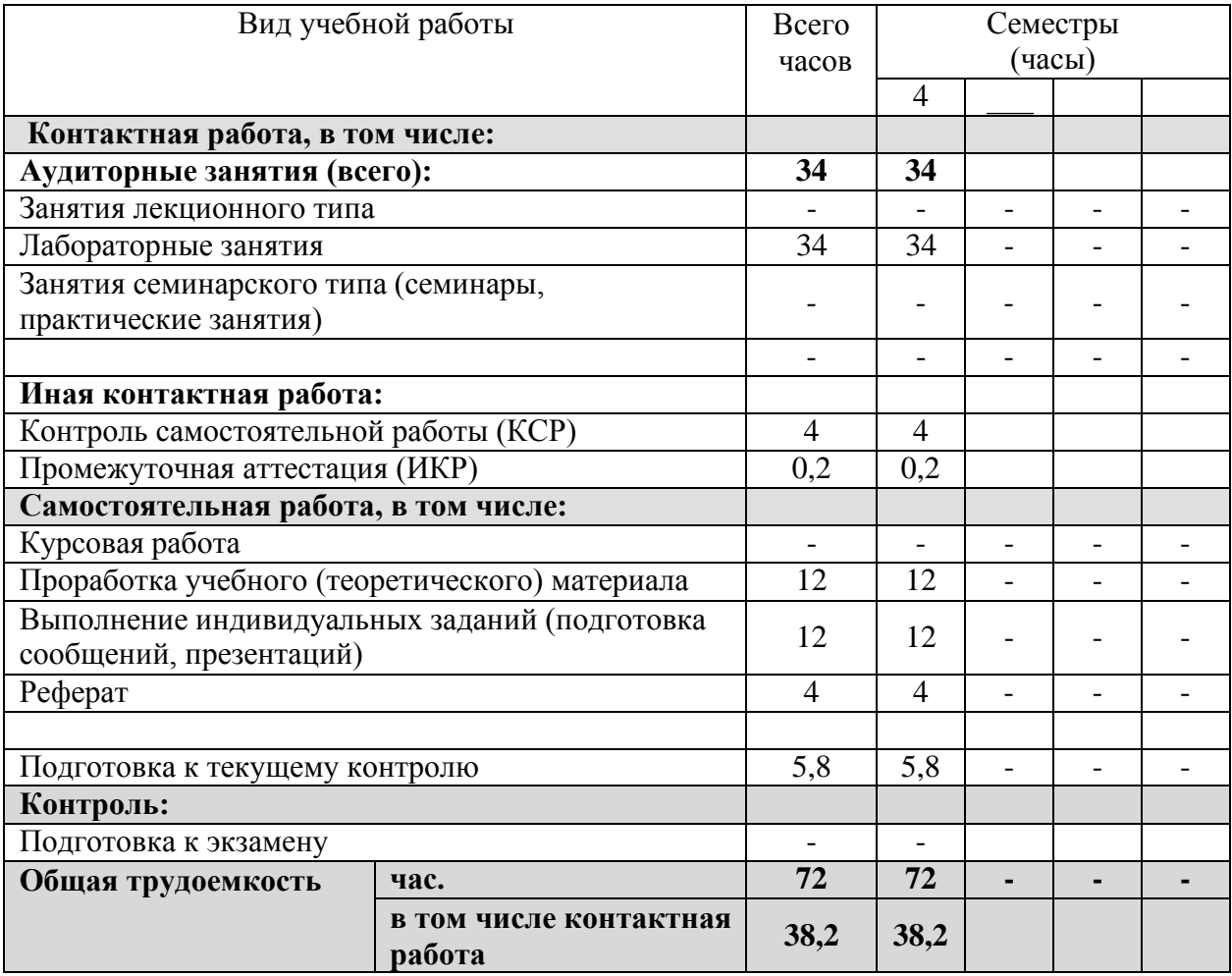

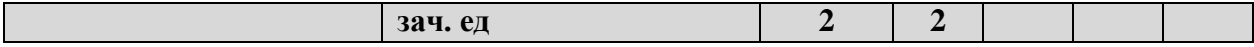

# **2.2 Содержание дисциплины**

Распределение видов учебной работы и их трудоемкости по разделам дисциплины. Разделы дисциплины, изучаемые в 4 семестре (очная форма обучения).

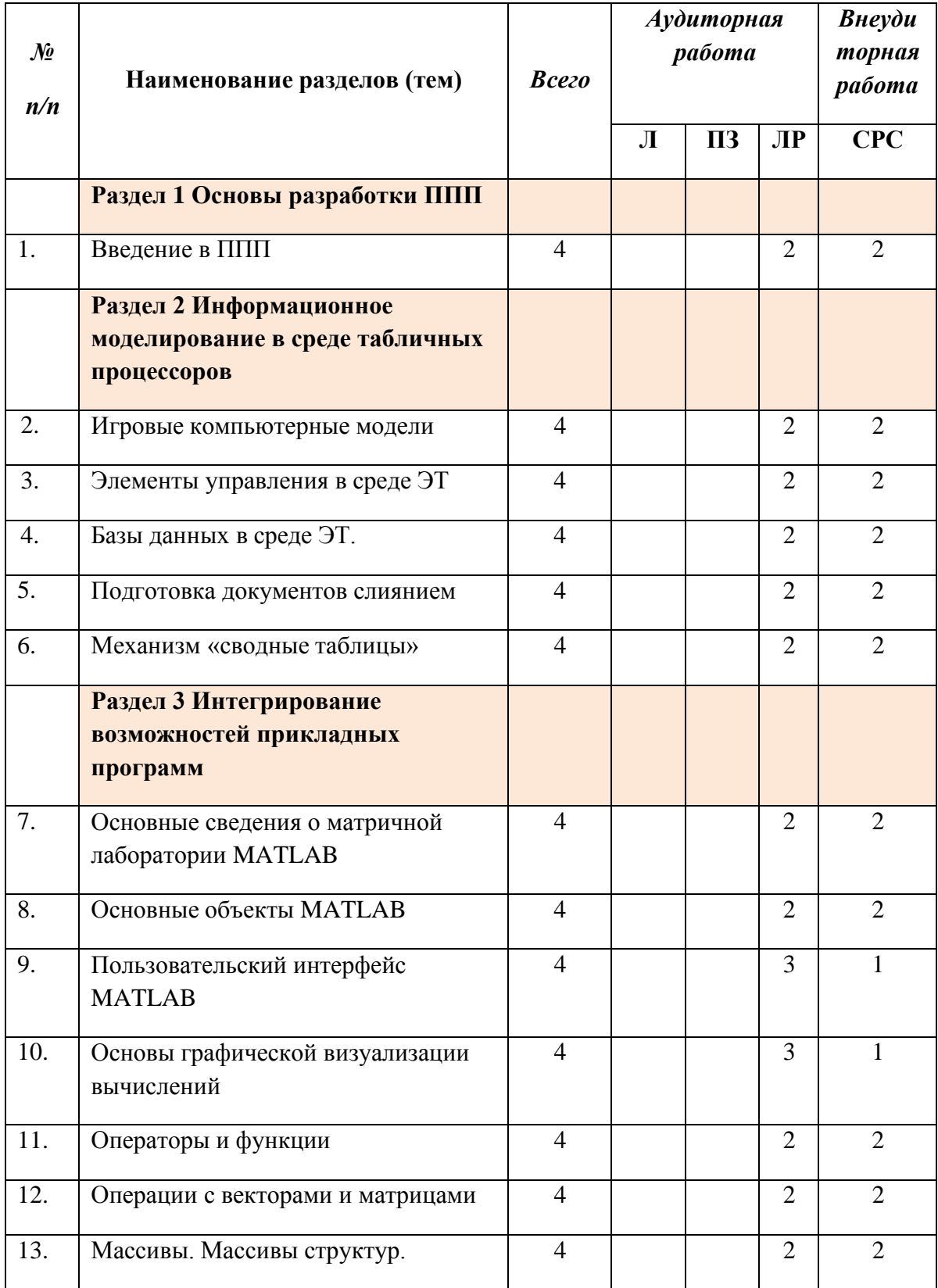

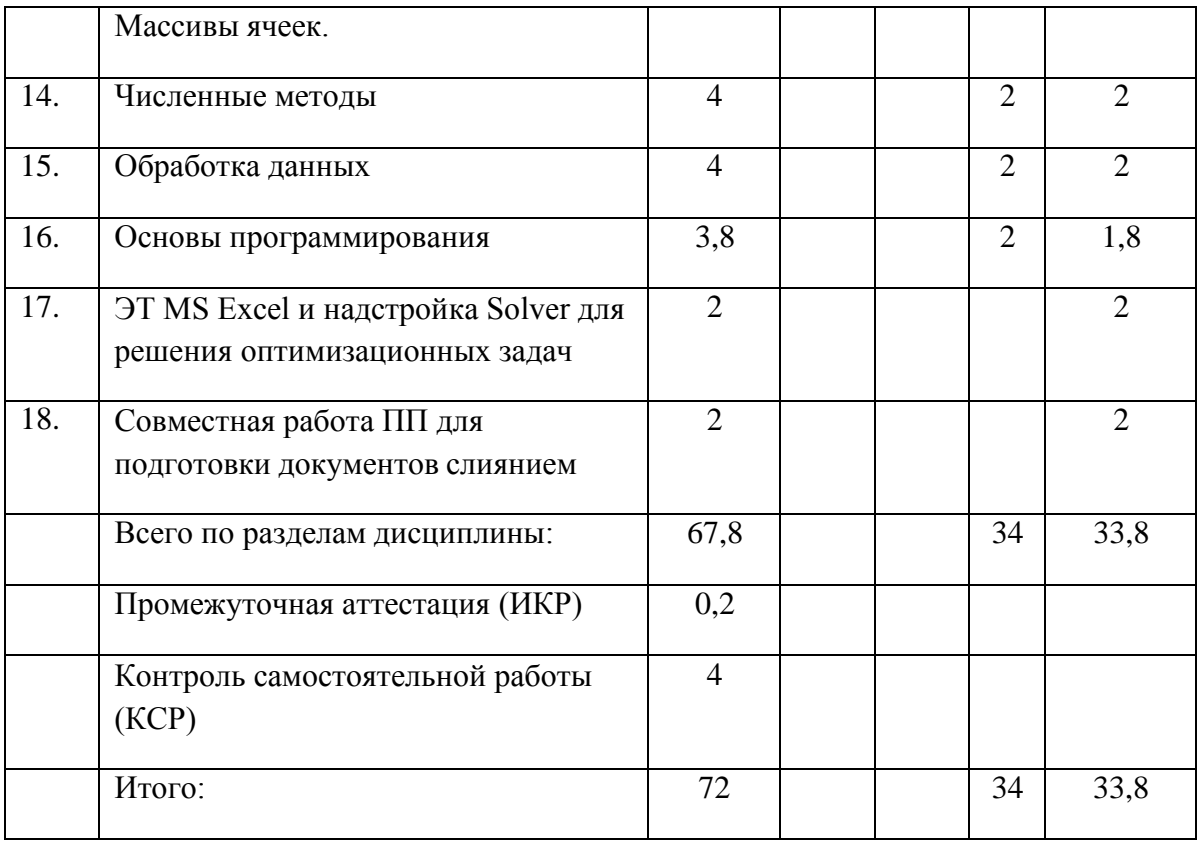

# **2.3 Содержание разделов дисциплины**:

# **2.3.1 Занятия лекционного типа – не предусмотрены**

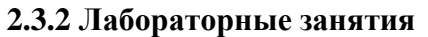

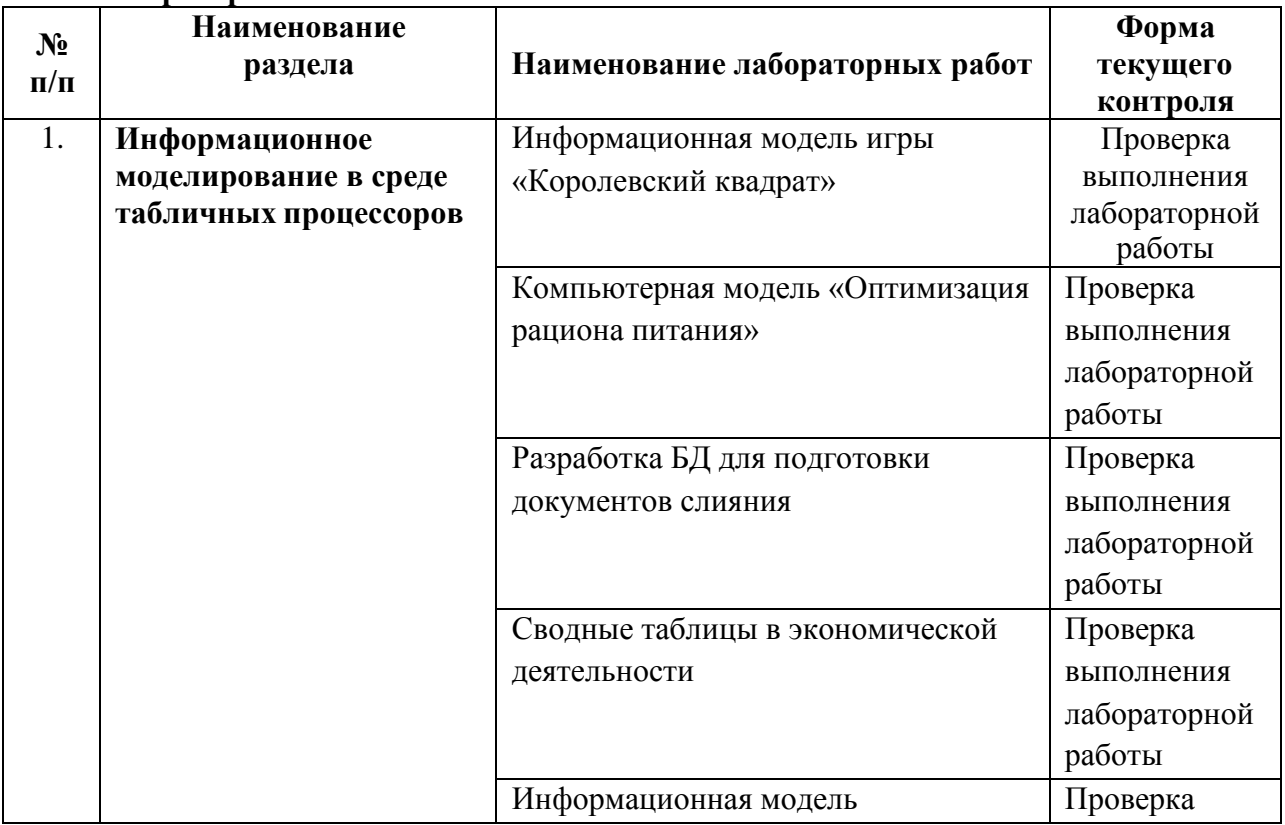

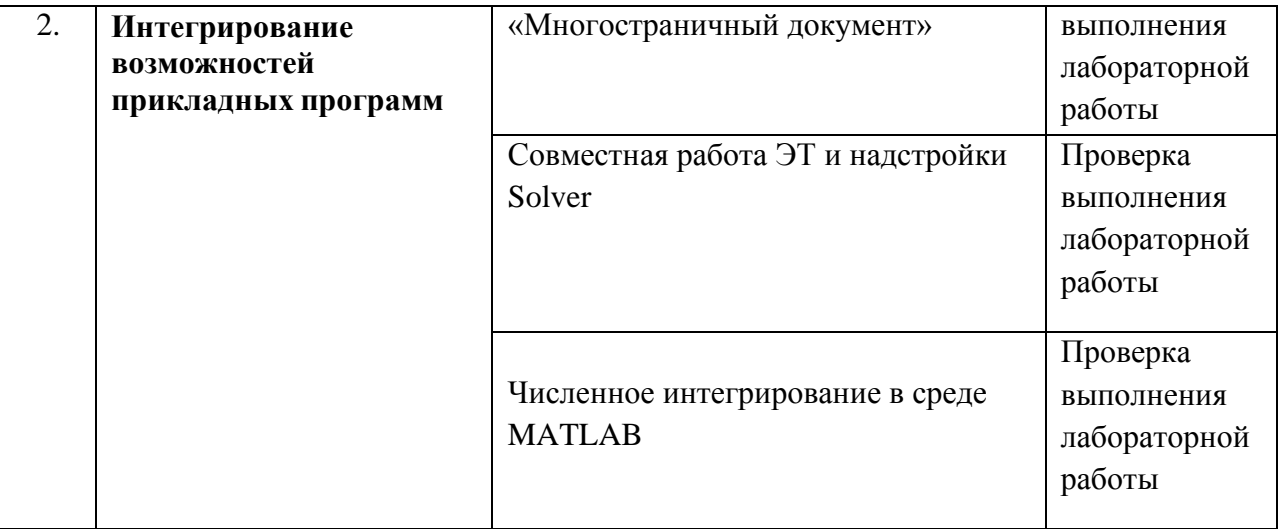

## **2.3.3 Курсовые работы – не предусмотрены**

## **2.4 Перечень учебно-методического обеспечения для самостоятельной работы обучающегося по дисциплине**

Целью самостоятельной работы студента является углубление знаний, полученных в результате аудиторных занятий. Вырабатываются навыки самостоятельной работы. Закрепляются опыт и знания, полученные во время лабораторных занятий.

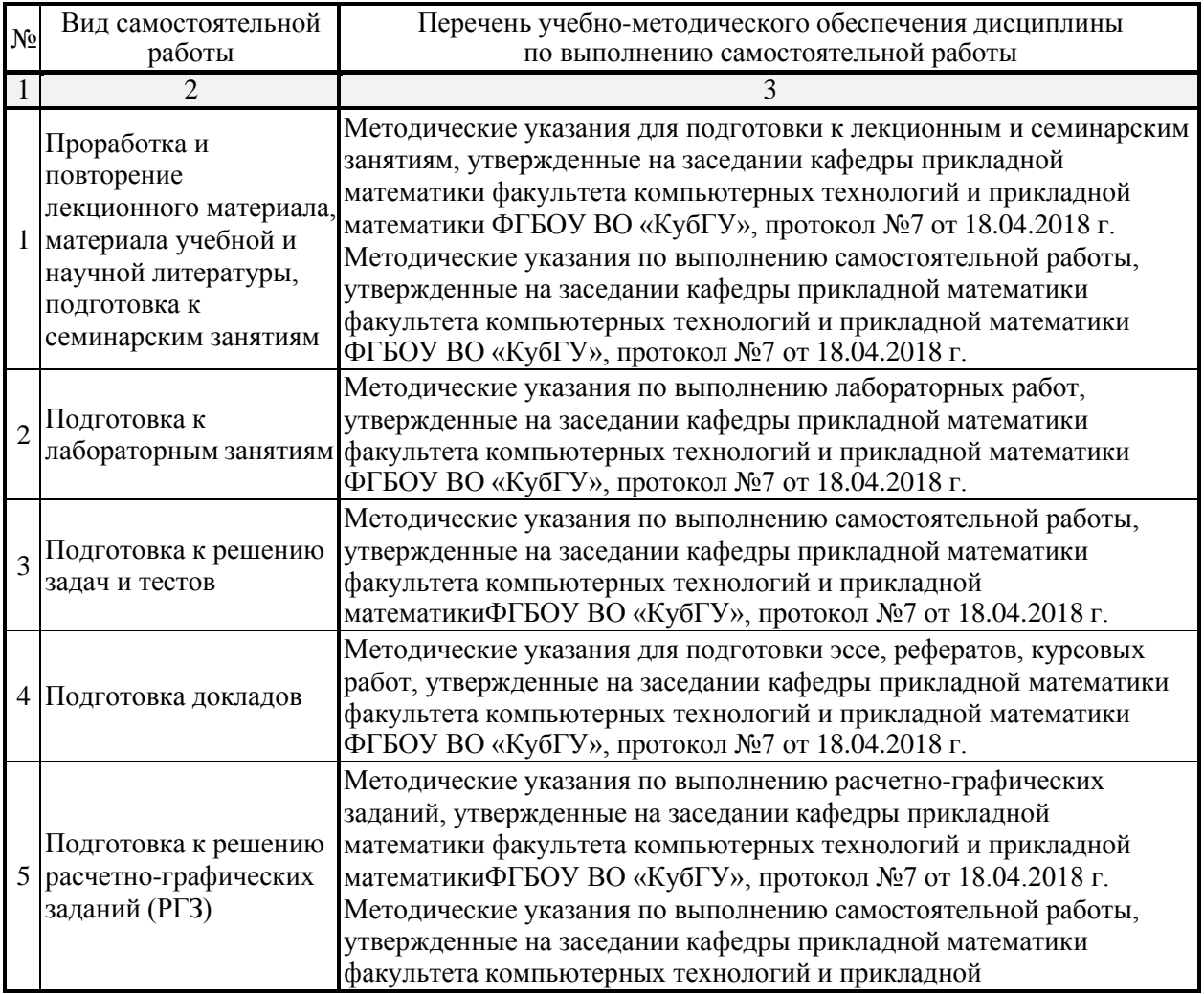

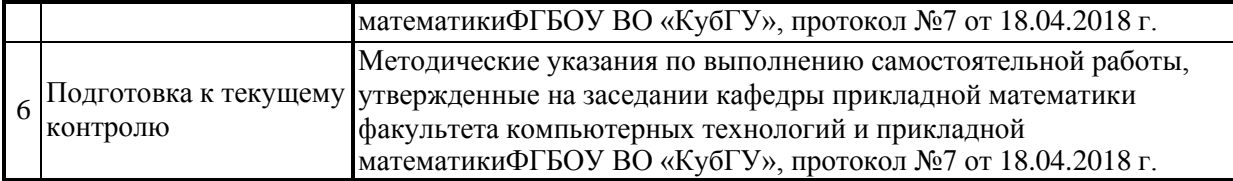

Учебно-методические материалы для самостоятельной работы обучающихся из числа инвалидов и лиц с ограниченными возможностями здоровья (ОВЗ) предоставляются в формах, адаптированных к ограничениям их здоровья и восприятия информации:

Для лиц с нарушениями зрения:

– в печатной форме увеличенным шрифтом,

– в форме электронного документа,

– в форме аудиофайла,

– в печатной форме на языке Брайля.

Для лиц с нарушениями слуха:

– в печатной форме,

– в форме электронного документа.

Для лиц с нарушениями опорно-двигательного аппарата:

– в печатной форме,

– в форме электронного документа,

– в форме аудиофайла.

Данный перечень может быть конкретизирован в зависимости от контингента обучающихся.

## **3. Образовательные технологии**

*Лабораторное занятие* позволяет научить студента применять теоретические знания при решении и исследовании конкретных задач. Лабораторные занятия проводятся в компьютерных классах, при этом практикуется работа в группах. Подход разбора конкретных ситуаций широко используется как преподавателем, так и студентами при проведении анализа результатов самостоятельной работы. Это обусловлено тем, что в процессе исследования часто встречаются задачи, для которых единых подходов не существует. Каждая конкретная задача при своем исследовании имеет множество подходов, а это требует разбора и оценки целой совокупности конкретных ситуаций.

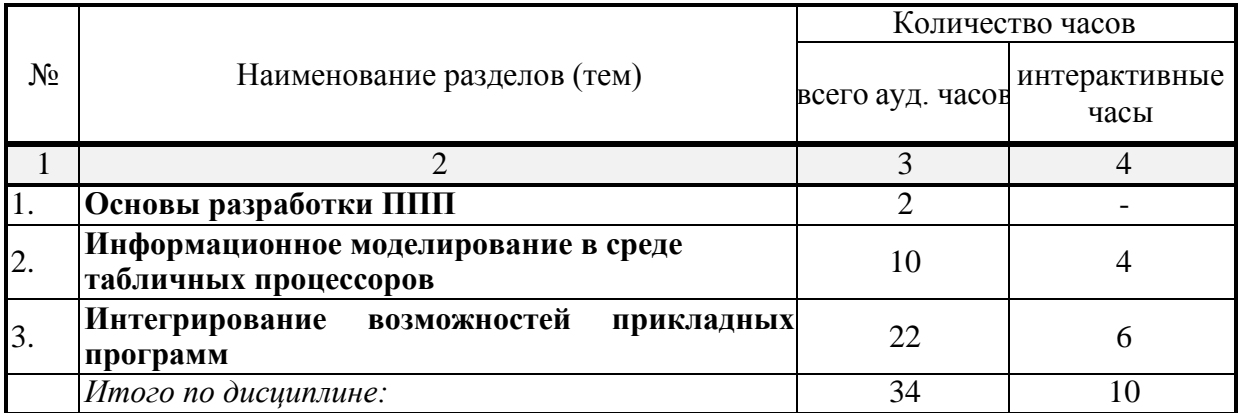

**Занятия, проводимые с использованием интерактивных технологий**

Для лиц с ограниченными возможностями здоровья предусмотрена организация консультаций с использованием электронной почты.

### **4. Оценочные средства для текущего контроля успеваемости и промежуточной аттестации**

Оценочные средства предназначены для контроля и оценки образовательных достижений обучающихся, освоивших программу учебной дисциплины «Пакеты прикладных программ».

Оценочные средства включает контрольные материалы для проведения **текущего контроля** в форме тестовых заданий, защиты разрабатываемых студентами ролевых информационных компьютерных моделей и **промежуточной аттестации** в форме вопросов и заданий к зачёту.

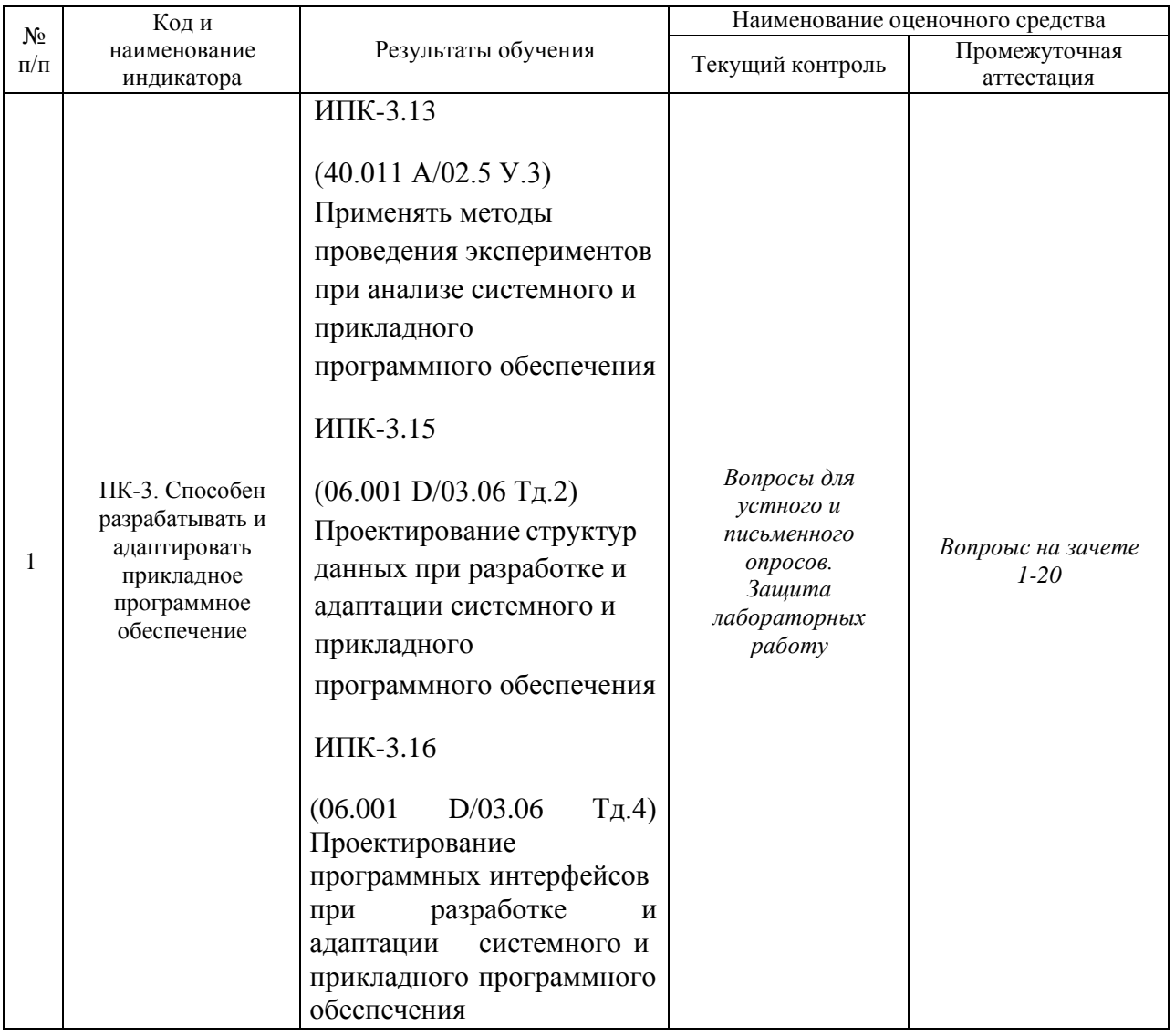

#### **Структура оценочных средств для текущей и промежуточной аттестации**

**Типовые контрольные задания или иные материалы, необходимые для оценки знаний, умений, навыков и (или) опыта деятельности, характеризующих этапы формирования компетенций в процессе освоения образовательной программы**

При защите компьютерных информационных моделей – выполнении лабораторных работ, тематика которых представлена выше, студентам задаются дополнительные вопросы, которые проясняют глубину усвоения ими учебного материала. К таковым вопросам относятся, прежде всего, вопросы, позволяющие проверить, насколько прочно студенты освоили **методологию триплексного исследования компьютерных**

**информационных моделей** (вопросы по: наглядности модели; адаптивности модели; защите от преднамеренных или непреднамеренных действий пользователей, нарушающих приведенное решение).

## **Зачетно-экзаменационные материалы для промежуточной аттестации (зачет) Вопросы на зачёте**

- 1. В чём суть педагогической стратегии формирования ИКТ-компетенций ролевого информационного моделирования (РИМ)?
- 2. В чём заключается триплексное исследование компьютерных информационных моделей?
- 3. Назначение листа «Рефлексия» для анализа компьютерных моделей.
- 4. Опишите элементы управления в ЭТ и этапы их формирования.
- 5. Требования к БД в среде ЭТ.
- 6. Виды фильтрации в ЭТ.
- 7. Сортировка по нескольким полям записей БД в ЭТ.
- 8. Макропрограммирование в ЭТ.
- 9. Условное форматирование.
- 10. Копирование формата.
- 11. Специальная вставка в ЭТ.
- 12. Сводные таблицы в ЭТ.
- 13. Многостраничный документ. Разрывы страниц и разделов.
- 14. Многостраничный документ. Встроенные объекты.
- 15. Многостраничный документ. Стили.
- 16. Совместное использование ПП для подготовки документов слияния.
- 17. Совместное использование ЭТ и надстройки Solver для решения оптимизационных задач.
- 18. MS Excel. Визуализация информации.
- 19. MATLAB. Визуализация информации.
- 20. MATLAB. Численное интегрирование функций.

#### **Критерии оценивания результатов обучения Критерии оценивания по зачету:**

«зачтено»: студент владеет теоретическими знаниями по данному разделу, знает возможности ПП, достаточные для выполнения лабораторных работ, допускает незначительные ошибки при их выполнении; умеет аргументировано защищать разработанные им модели.

«не зачтено»: материал не усвоен или усвоен частично (выполнены не все лабораторные работы), студент затрудняется ответить на вышеприведенные вопросы, имеет ограниченный объем знаний возможностей изучаемых программных сред, не позволяющий сформировать указанные компетенции.

Оценочные средства для инвалидов и лиц с ограниченными возможностями здоровья выбираются с учетом их индивидуальных психофизических особенностей.

– при необходимости инвалидам и лицам с ограниченными возможностями здоровья предоставляется дополнительное время для подготовки ответа на экзамене;

– при проведении процедуры оценивания результатов обучения инвалидов и лиц с ограниченными возможностями здоровья предусматривается использование технических средств, необходимых им в связи с их индивидуальными особенностями;

– при необходимости для обучающихся с ограниченными возможностями здоровья и инвалидов процедура оценивания результатов обучения по дисциплине может проводиться в несколько этапов.

Процедура оценивания результатов обучения инвалидов и лиц с ограниченными возможностями здоровья по дисциплине (модулю) предусматривает предоставление информации в формах, адаптированных к ограничениям их здоровья и восприятия информации:

Для лиц с нарушениями зрения:

– в печатной форме увеличенным шрифтом,

– в форме электронного документа.

Для лиц с нарушениями слуха:

– в печатной форме,

– в форме электронного документа.

Для лиц с нарушениями опорно-двигательного аппарата:

– в печатной форме,

– в форме электронного документа.

Данный перечень может быть конкретизирован в зависимости от контингента обучающихся.

### **5. Перечень учебной литературы, информационных ресурсов и технологий**

## **5.1 Учебная литература**:

1. Поршнев, С.В. Компьютерное моделирование физических процессов в пакете MATLAB. 2-е изд., испр./ Поршнев С.В. - М.: Издательство: Лань, 2011 -736 с. [Электронный ресурс] - https://e.lanbook.com/reader/book/650/#1

2. Плохотников К.Э., Николенко В.Н. Теория вероятностей в пакете MATLAB / Издательство "Горячая линия-Телеком", 2014. 611 с. https://e.lanbook.com/book/55680#book\_name

3. Салмина Н.Ю. Имитационное моделирование: учебное пособие. Томск, Эль Контент, 2012. [Электронный ресурс]. <http://biblioclub.ru/> index.php?page=book\_red&id=480901&sr=1

## **5.2. Периодическая литература**

1. Базы данных компании «Ист Вью» [http://dlib.eastview.com](http://dlib.eastview.com/)

2. Электронная библиотека GREBENNIKON.RU https://grebennikon.ru/

### **5.3. Интернет-ресурсы, в том числе современные профессиональные базы данных и информационные справочные системы Электронно-библиотечные системы (ЭБС):**

- 1. ЭБС «ЮРАЙТ» https://urait.ru/
- 2. ЭБС «УНИВЕРСИТЕТСКАЯ БИБЛИОТЕКА ОНЛАЙН» [www.biblioclub.ru](http://www.biblioclub.ru/)
- 3. ЭБС «BOOK.ru» https:/[/www.book.ru](http://www.book.ru/)
- 4. ЭБС «ZNANIUM.COM» [www.znanium.com](http://www.znanium.com/)
- 5. ЭБС «ЛАНЬ» https://e.lanbook.com

## **Профессиональные базы данных:**

- 1. Web of Science (WoS) <http://webofscience.com/>
- 2. Scopus <http://www.scopus.com/>
- 3. ScienceDirect [www.sciencedirect.com](http://www.sciencedirect.com/)
- 4. Журналы издательства Wiley https://onlinelibrary.wiley.com/
- 5. Научная электронная библиотека (НЭБ) <http://www.elibrary.ru/>
- 6. Полнотекстовые архивы ведущих западных научных журналов на Российской платформе научных журналов НЭИКОН [http://archive.neicon.ru](http://archive.neicon.ru/)<br>7. Национальная электронная библиотека (доступ кЭ
- 7. Национальная электронная библиотека (доступ к Электронной библиотеке диссертаций Российской государственной библиотеки (РГБ) https://rusneb.ru/
- 8. Президентская библиотека им. Б.Н. Ельцина https:/[/www.prlib.ru/](http://www.prlib.ru/)
- 9. Электронная коллекция Оксфордского Российского Фонда
- https://ebookcentral.proquest.com/lib/kubanstate/home.action
- 10. Springer Journals https://link.springer.com/
- 11. Nature Journals https:/[/www.nature.com/siteindex/index.html](http://www.nature.com/siteindex/index.html)
- 12. Springer Nature Protocols and Methods https://experiments.springernature.com/sources/springer-protocols
- 13. Springer Materials <http://materials.springer.com/>
- 14. zbMath https://zbmath.org/
- 15. Nano Database https://nano.nature.com/
- 16. Springer eBooks: https://link.springer.com/
- 17. "Лекториум ТВ" <http://www.lektorium.tv/>
- 18. Университетская информационная система РОССИЯ [http://uisrussia.msu.ru](http://uisrussia.msu.ru/)

## **Информационные справочные системы:**

1. Консультант Плюс - справочная правовая система (доступ по локальной сети с компьютеров библиотеки)

## **Ресурсы свободного доступа:**

- 1. Американская патентная база данных <http://www.uspto.gov/patft/>
- 2. Полные тексты канадских диссертаций <http://www.nlc-bnc.ca/thesescanada/>
- 3. КиберЛенинка [\(http://cyberleninka.ru/\);](http://cyberleninka.ru/)%3B)
- 4. Министерство науки и высшего образования Российской Федерации https:/[/www.minobrnauki.gov.ru/;](http://www.minobrnauki.gov.ru/%3B)
- 5. Федеральный портал "Российское образование" [http://www.edu.ru/;](http://www.edu.ru/%3B)
- 6. Информационная система "Единое окно доступа к образовательным ресурсам" [http://window.edu.ru/;](http://window.edu.ru/%3B)
- 7. Единая коллекция цифровых образовательных ресурсов <http://school-collection.edu.ru/> .
- 8. Федеральный центр информационно-образовательных ресурсов [\(http://fcior.edu.ru/\);](http://fcior.edu.ru/)%3B)
- 9. Проект Государственного института русского языка имени А.С. Пушкина "Образование на русском" https://pushkininstitute.ru/;
- 10. Справочно-информационный портал "Русский язык" [http://gramota.ru/;](http://gramota.ru/%3B)
- 11. Служба тематических толковых словарей [http://www.glossary.ru/;](http://www.glossary.ru/%3B)
- 12. Словари и энциклопедии [http://dic.academic.ru/;](http://dic.academic.ru/%3B)
- 13. Образовательный портал "Учеба" [http://www.ucheba.com/;](http://www.ucheba.com/%3B)
- 14. Законопроект "Об образовании в Российской Федерации". Вопросы и ответы [http://xn--](http://xn--/) 273--84d1f.xn--p1ai/voprosy\_i\_otvety

## **Собственные электронные образовательные и информационные ресурсы КубГУ:**

- 1. Среда модульного динамического обучения [http://moodle.kubsu.ru](http://moodle.kubsu.ru/)
- 2. База учебных планов, учебно-методических комплексов, публикаций и конференций <http://mschool.kubsu.ru/>
- 3. Библиотека информационных ресурсов кафедры информационных образовательных технологий http://mschool.kubsu.ru;
- 4. Электронный архив документов КубГУ <http://docspace.kubsu.ru/>

5. Электронные образовательные ресурсы кафедры информационных систем и технологий в образовании КубГУ и научно-методического журнала "ШКОЛЬНЫЕ ГОДЫ" <http://icdau.kubsu.ru/>

## **6. Методические указания для обучающихся по освоению дисциплины (модуля)**

Лабораторная работа представляет собой самостоятельную творческую работу студентов по разработке компьютерной информационной модели. Каждый студент выполняет работу по одной теме. После выполнения работы, необходимо на отдельном листе провести анализ всех использованных возможностей программной среды, выделив другим цветом вновь изученные инструменты.

Для написания реферата необходимо подобрать литературу. Общее количество литературных источников, включая тексты из Интернета, (публикации в журналах), должно составлять не менее 10 наименований. Учебники, как правило, в литературные источники не входят.

Рефераты выполняют на листах формата А4. Страницы текста, рисунки, формулы нумеруют, рисунки снабжают автоматическими надписями. Текст готовят шрифтом Times New Roman, кегль 14; абзацы - выравнивание «по ширине» и междустрочным интервалом 1,5, без недопустимых сокращений. В конце реферата должны быть сделаны выводы.

В конце работы приводят список использованных источников.

Реферат должен быть подписан студентом с указанием даты ее оформления.

Работы, выполненные без соблюдения перечисленных требований, возвращаются на доработку.

Выполненная студентом работа определяется на проверку преподавателю в установленные сроки. Если у преподавателя есть замечания, работа возвращается и после исправлений либо вновь отправляется на проверку, если исправления существенные, либо предъявляется на зачете, где происходит ее защита.

В освоении дисциплины инвалидами и лицами с ограниченными возможностями здоровья большое значение имеет индивидуальная учебная работа (консультации) – дополнительное разъяснение учебного материала.

Индивидуальные консультации по предмету являются важным фактором, способствующим индивидуализации обучения и установлению воспитательного контакта между преподавателем и обучающимся инвалидом или лицом с ограниченными возможностями здоровья.

#### **7. Материально-техническое обеспечение по дисциплине**

По всем видам учебной деятельности в рамках дисциплины используются аудитории, кабинеты и лаборатории, оснащенные необходимым специализированным и лабораторным оборудованием.

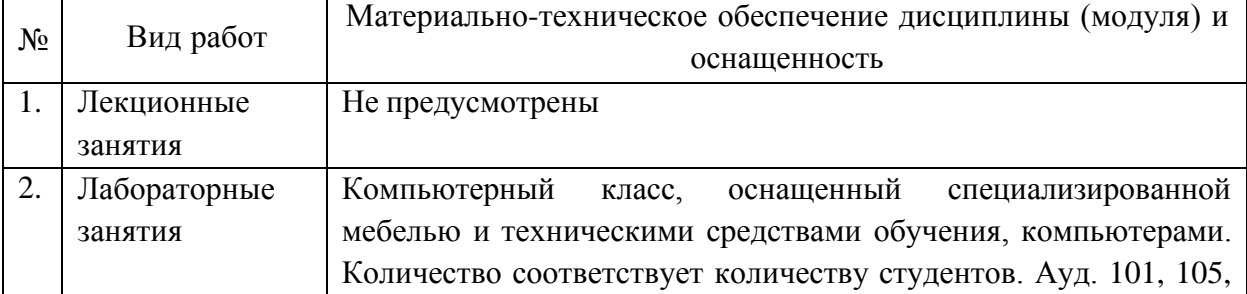

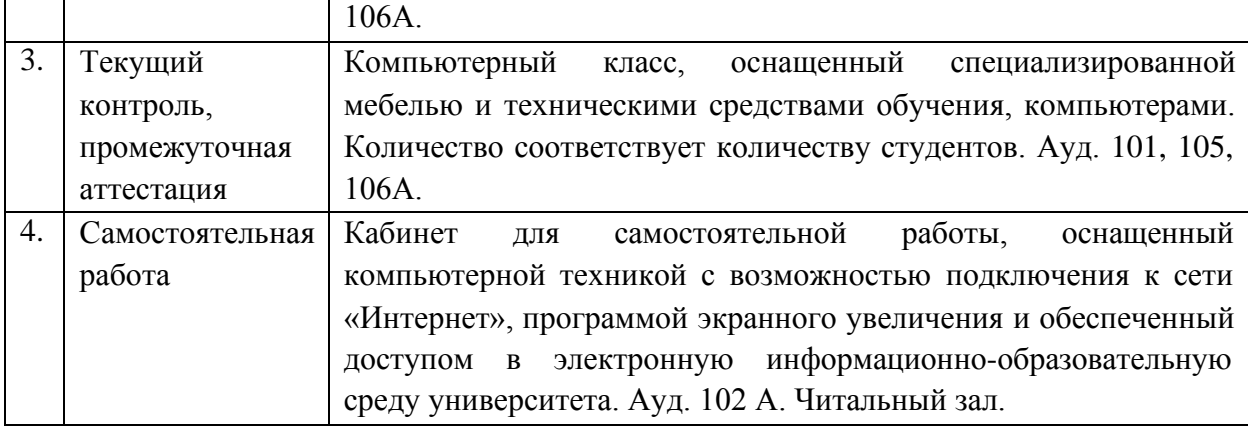